# Kapitel<sup>7</sup>

## Mathematik

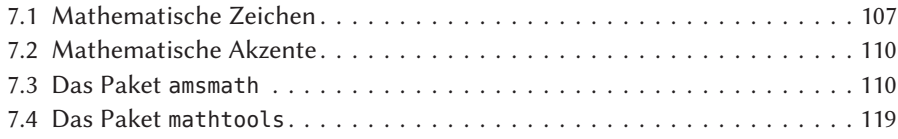

## 7.1 Mathematische Zeichen

In [20] findet man eine Liste aller möglichen Symbole, die durch Standard-LTEX oder durch ein zusätzliches Paket möglich sind. Hier sollen nur die standardmäßig vorhandenen Symbole angegeben werden.

| Makro             | Ausgabe  | Typ | Makro          | Ausgabe                    | Typ |
|-------------------|----------|-----|----------------|----------------------------|-----|
| $\setminus$ 1     | Ш        |     | \aleph         | $\aleph$                   |     |
| \alpha            | $\alpha$ |     | \amalq         | П                          | b   |
| \angle            | ∠        |     | \approx        | $\approx$                  | r   |
| \ast              | $\ast$   | b   | \asymp         | $\asymp$                   | r   |
| <b>\backslash</b> |          | d   | \beta          | β                          |     |
| \bigcap           |          |     | \bigcirc       |                            | h   |
| \bigcup           |          |     | \bigodot       | $(\,\boldsymbol{\cdot}\,)$ |     |
| \bigoplus         | ₩        |     | \bigotimes     | $\bowtie$                  |     |
| \bigtriangledown  |          | b   | \bigtriangleup |                            | h   |
| \bigsqcup         |          |     | \biguplus      | ⊎                          |     |
| \bigcap           |          |     | \biqwedge      |                            |     |

Tabelle 7.1: Mathematische Symbole aus Standard-LTEX

b: Binärsymbol; r: Relationssymbol; d: Begrenzersymbol; LS: benötigt das Paket latexsym.

Fortsetzung …

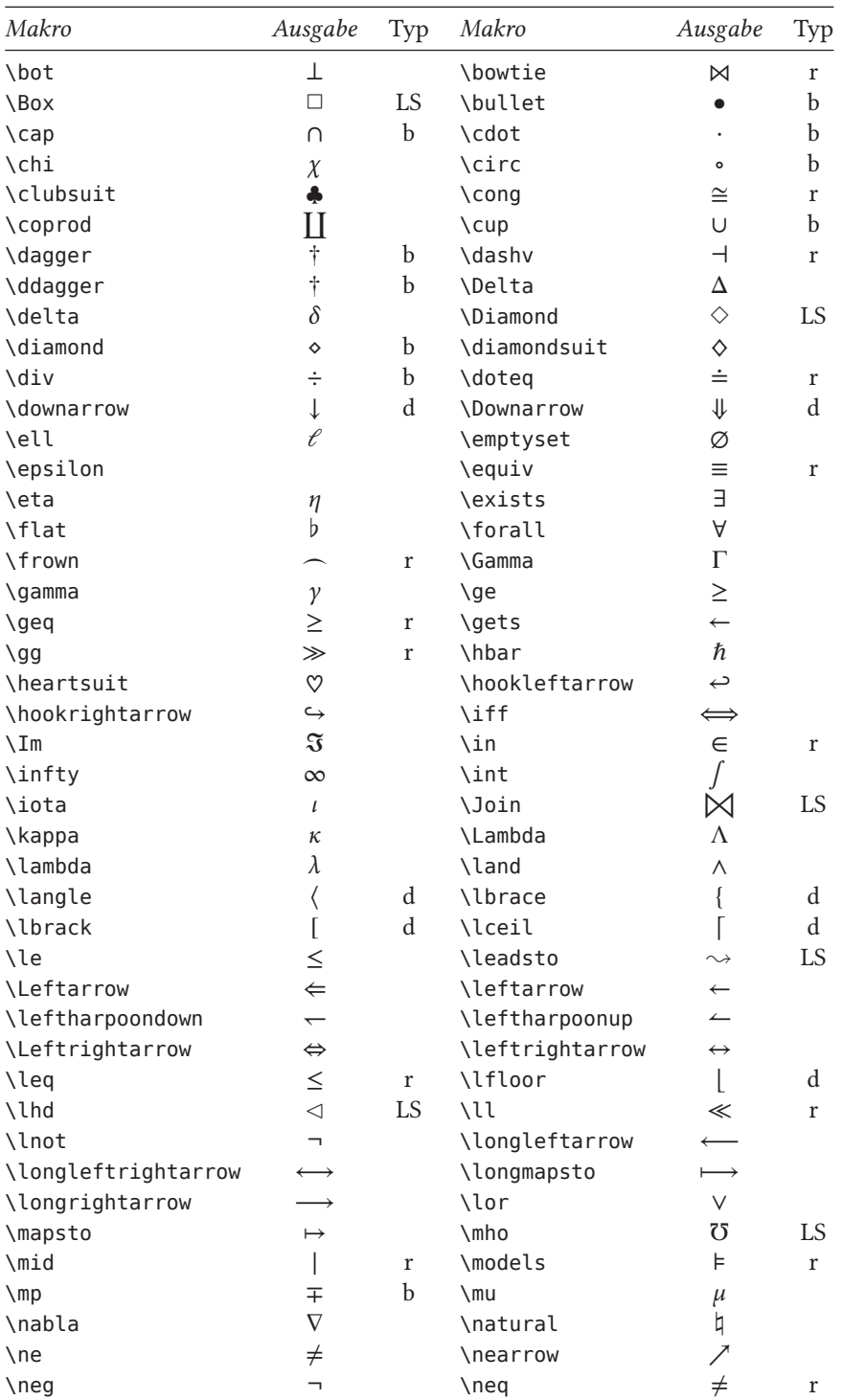

Fortsetzung …

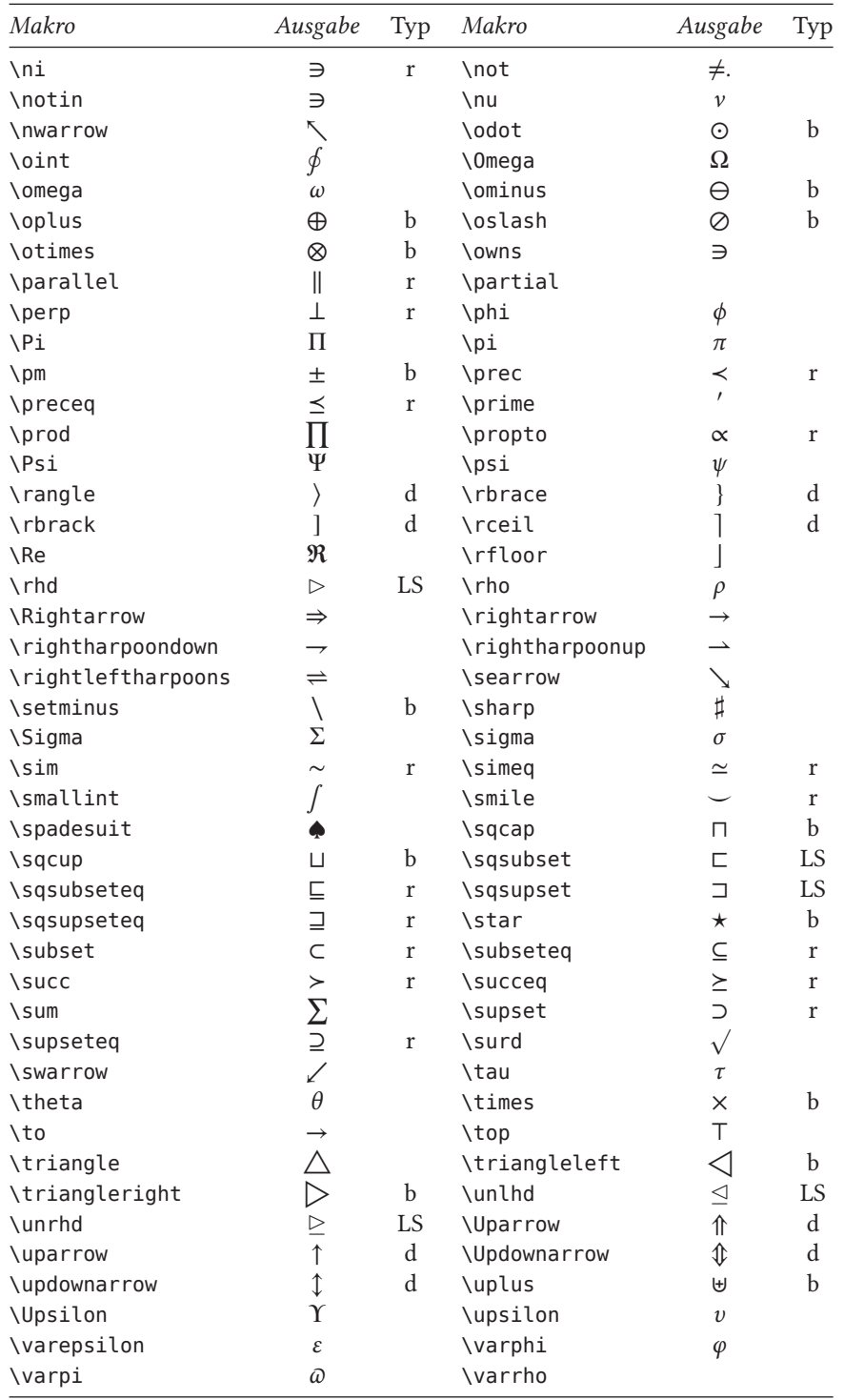

Fortsetzung …

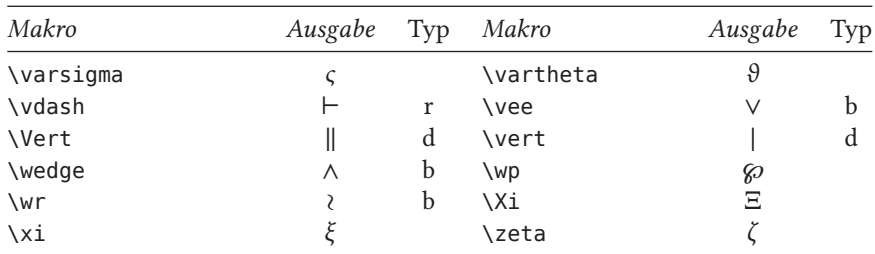

## 7.2 Mathematische Akzente

Tabelle 7.2: Mathematische Akzente, die sich von denen im Textmodus unterscheiden.

| Makro              | Ausgabe            | Makro           | Ausgabe        | Makro             | Ausgabe     |
|--------------------|--------------------|-----------------|----------------|-------------------|-------------|
| $\acute{x}$        | $\mathbf{\hat{x}}$ | \bar{x}         | $\overline{O}$ | \breve{x}         | $\breve{x}$ |
| $\left\{x\right\}$ | ž                  | \ddot{x}        | $\ddot{\chi}$  | \dot{x}           | $\dot{x}$   |
| $\qquad x\}$       | $\hat{x}$          | \hat{x}         | $\hat{x}$      | \imath            |             |
| \imath             |                    | \tilde{x}       | $\tilde{x}$    | $\text{vec}\{x\}$ | $\vec{x}$   |
| $\widehat{x+y}$    | $x + y$            | \widetilde{x+y} | $x + y$        |                   |             |

### 7.3 Das Paket **amsmath**

#### 7.3.1 **align**-Umgebungen

Die grafische Darstellung der folgenden Beispiele entspricht immer dem folgenden Prinzip, wobei alle Ausdrücke aus optischen Gründen lediglich in eine \fbox gepackt wurden:

\begin{<name>}  $\langle \text{name} \rangle$  & = x & x & = x\\  $\langle \text{name} \rangle$  & = x & x & = x \end{<name>}

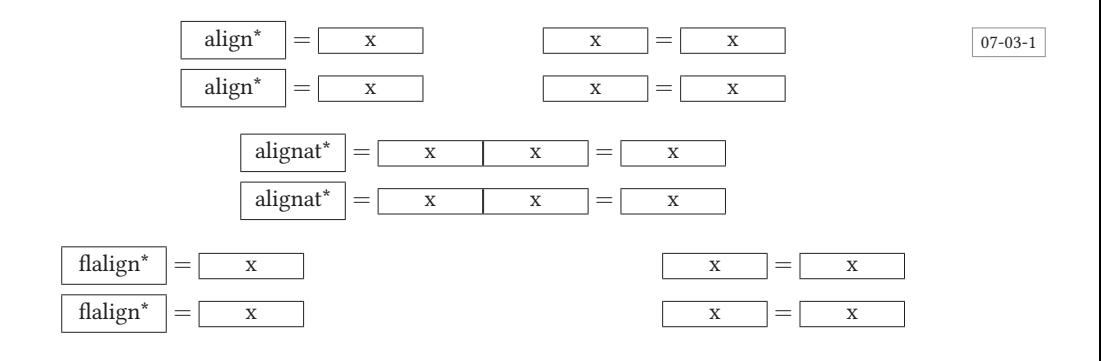

Das Trennungszeichen & sollte grundsätzlich vor das mathematische Symbol gesetzt werden (y &= x), anderenfalls kann es zu falschen horizontalen Abständen kommen. Die Anzahl der &-Zeichen in einer Zeile ist formal nicht begrenzt (siehe auch Abschnitt 7.3.9). Dem &-Trennungszeichen muss nicht notwendigerweise ein mathematisches Symbol folgen. Es kann auch als normaler Spaltentrenner benutzt werden. Ohne die Sternversionen ergibt sich die übliche Nummerierung der Gleichungen, die im Gegensatz zu Standard-ETEX unterhalb der Gleichung erscheint, wenn kein entsprechender Platz in der Zeile mehr vorhanden ist.

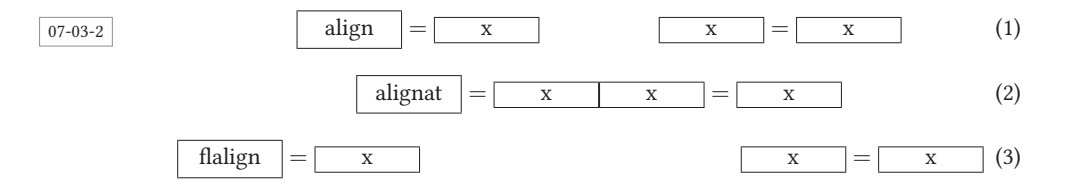

Dieselben Gleichungen mit der Dokumentenklassenoption leqno erstellt, ergeben ür die standardmäßige align-Umgebung eine andere Anordnung. Dies ist in der Tatsache begründet, dass diese Umgebung bei mehr als einem Spaltentrenner die gesamte horizontale Breite benutzt und sich selbst in Bezug zur Gleichungsnummer ausrichtet. Der Abstand dazu bleibt hier gleich, sodass sich daraus folgend der Bezug zu den anderen Gleichungen verändert, die grundsätzlich zur Mitte der Zeile ausgerichtet sind.

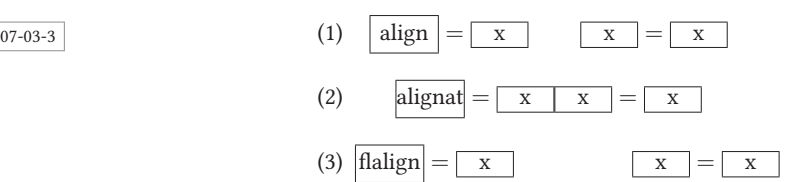

Einzelne Zeilen können wie gewohnt durch das Makro \nonumber von der Gleichungsnummerierung ausgenommen werden.

```
\usepackage{amsmath,empheq,xcolor}
```

```
\begin{empheq}[box=\fcolorbox{blue}{yellow!40}]{align}
y \&d = d \&d = 1 \nonumber\\
y \&= c \times +d \&= 2 \&= x+1 \qquad \qquad \veey_{12} &= bx^{2}+cx+d & z &= x^{2}+x+1\nonumber
\end{empheq}
```

```
y = d z = 1y = cx + d z = x + 1y_{12} = bx^2 + cx + dz = x^2 + x + 1(1)
```
#### 7.3.2 **alignat**-Umgebung

Der Name leitet sich aus »align at several places« ab und entspricht im Prinzip zwei eigenständigen align-Umgebungen nebeneinander (side-by-side). Der wesentliche Unterschied ist jedoch der erwartete Parameter, der die Zahl dieser nebeneinander stehenden Objekte (Blöcke) angibt, wobei diese durch ein weiteres &-Symbol voneinander getrennt werden. Für einen Parameter *n* müssen insgesamt  $2n - 1$  Spaltentrenner auftreten.

\begin{alignat}{Anzahl Blöcke} ...\\ ...\\ ...\end{alignat}

```
\usepackage{amsmath}
```

```
\begin{alignat}{2}
y \&= d \& z \& =1y \&= c \times + d \& z \& = x + 1y_{12} &= bx^{2}+cx+d & z &=x^{2}+x+1\nonumber
\end{alignat}
```

```
y = d z = 1 (1)
 y = cx + d z = x + 1 (2)
y_{12} = bx^2 + cx + dz = x^2 + x + 1
```
07-03-5

07-03-6

07-03-7

Der Vorteil der alignat-Umgebung ist die Möglichkeit, mehrere Gleichungen vertikal an verschiedenen Trennern auszurichten, was auch bei extrem unterschiedlich langen Teilausdrücken möglich ist:

```
\usepackage{amsmath,empheq,xcolor}% \FBox->Praeambel
```

```
\begin{empheq}[{box=\FBox[Ein Beispiel]}]{alignat=3}
 abc &= xxx &&= xxxxxxxxxxxx &&= aaaaaaaaa \\
 ab &= yyyyyyyyyyyyyyy &&= yyyy &&= ab
\end{empheq}
```
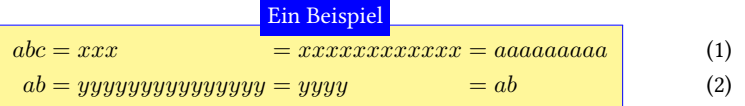

#### 7.3.3 **flalign**-Umgebung

Die flalign-Umgebung ist der Ersatz ür die nicht mehr empfohlenen xalignat- und xxalignat-Umgebungen.

```
x_{11} = 0.25x_{21} = \frac{1}{2}\frac{1}{3}x_{11} (1)
                                    \usepackage{amsmath}
                                    \begin{flalign}
                                    x_{11} \&= 0.25 \nonumber\\
                                      x_{21} &= \frac{1}{3}\,x_{11}
                                    \end{flalign}
```
112

\usepackage{amsmath}

Treten dagegen mehrere Spaltentrenner (&) auf, tritt der Effekt der Linksbündigkeit ein. Dies ist eine einfache Möglichkeit, die Gleichungen des obigen Beispiels linksbündig zu erhalten, es werden einfach zusätzliche Spaltentrenner (&) an das Ende der Gleichungen gesetzt.

$$
07-03-8
$$

 $\overline{1}$ 

$$
x_{11} = 0.25
$$
\n
$$
x_{21} = \frac{1}{3}x_{11}
$$
\n
$$
x_{21} = \frac{1}{3}x_{11}
$$
\n
$$
x_{11} = \frac{1}{3}x_{11}
$$
\n
$$
x_{21} = \frac{1}{3}x_{11}
$$
\n
$$
x_{11} = 0.25
$$
\n
$$
x_{11} = 0.25
$$
\n
$$
x_{11} = 0.25
$$
\n
$$
x_{11} = 0.25
$$
\n
$$
x_{11} = 0.25
$$
\n
$$
x_{11} = 0.25
$$
\n
$$
x_{11} = 0.25
$$
\n
$$
x_{11} = 0.25
$$
\n
$$
x_{11} = 0.25
$$
\n
$$
x_{11} = 0.25
$$
\n
$$
x_{11} = 0.25
$$
\n
$$
x_{11} = 0.25
$$
\n
$$
x_{11} = 0.25
$$
\n
$$
x_{11} = 0.25
$$
\n
$$
x_{11} = 0.25
$$
\n
$$
x_{11} = 0.25
$$
\n
$$
x_{11} = 0.25
$$
\n
$$
x_{11} = 0.25
$$
\n
$$
x_{11} = 0.25
$$
\n
$$
x_{11} = 0.25
$$
\n
$$
x_{11} = 0.25
$$
\n
$$
x_{11} = 0.25
$$
\n
$$
x_{11} = 0.25
$$
\n
$$
x_{11} = 0.25
$$
\n
$$
x_{11} = 0.25
$$
\n
$$
x_{11} = 0.25
$$
\n
$$
x_{11} = 0.25
$$
\n
$$
x_{11} = 0.25
$$
\n
$$
x_{11} = 0.25
$$
\n
$$
x_{11} = 0.25
$$
\n

 $\mathbf{r}$ 

Mehrere Gruppen können im Gegensatz zu der alignat-Umgebung ohne Angabe der Zahl der Blöcke nebeneinander gesetzt werden. Es ist lediglich auf die korrekte Anordnung der Spaltentrenner zu achten.

\usepackage{amsmath}

```
\begin{flalign}
i \{11\}&= 0.25 				 & i \{12\} &= i_{21} 					 & i_{13} &= i_{23}\
↪nonumber \\
i \{21\} & i \{22\} & i\{23\} & i\{23\} & i\{31\}\end{flalign}
```
07-03-9

```
i_{11} = 0.25 i_{12} = i_{21} i_{13} = i_{23}i_{21} = \frac{1}{2}3
                                 i_{12} = i_{21} i_{13} = i_{23}<br>
i_{22} = 0.5 i_{12} i_{23} = i_{31} (1)
```
In manchen Anwendungsällen ist es notwendig, sowohl linksbündig als auch zentriert angeordnete Gleichungen zu mischen. Beides lässt sich einfach mit der flalign-Umgebung erreichen, wenn man aus anderen Gründen die globale Festlegung durch die Dokumentoption fleqn nicht nutzen kann.

```
\usepackage{amsmath,xcolor} \newcommand*\dx{\mathrm{d}x}
```

```
\begin{flalign} f(x) & = \int\frac{1}{x^2}\,\dx \end{flalign}
\begin{flalign}
  f(x) \& = \colon \mathfrak{mod} \int \frac{1}{x^2}\, \, dx \, \& \, \& \, - \, \text{dummy} \,\end{flalign}
```
07-03-10

$$
f(x) = \int \frac{1}{x^2} dx
$$
 (1)

$$
f(x) = \int \frac{1}{x^2} dx
$$
 (2)

```
\usepackage{amsmath,xcolor}
\begin{flalign*}
```

```
& \c{old} \color{red}12(x-1)+20(y-3)+14(z-2) &= 0 \\\backslash\text{\color{blue}Ausmultiplizieren und Umstellen ergibt: }
    && \boxed{6x+10y+7z-50} &= 0
\end{flalign*}
```
 $12(x-1) + 20(y-3) + 14(z-2) = 0$ Ausmultiplizieren und Umstellen ergibt:  $\begin{array}{|l|} \hline \text{A} \text{u} \text{s} = 10y + 7z - 50 = 0 \hline \end{array}$ 07-03-11

#### 7.3.4 **aligned**-Umgebung

Die aligned-Umgebung ist die entsprechende Variante zu array; sie ermöglicht mehrzeilige Formeln, die aber zusammen nur eine Gleichungsnummer bekommen, hat aber eine weitaus bessere horizontale Ausrichtung der Formelteile. Die aligned-Umgebung kann nur Teil einer anderen mathematischen Umgebung sein!

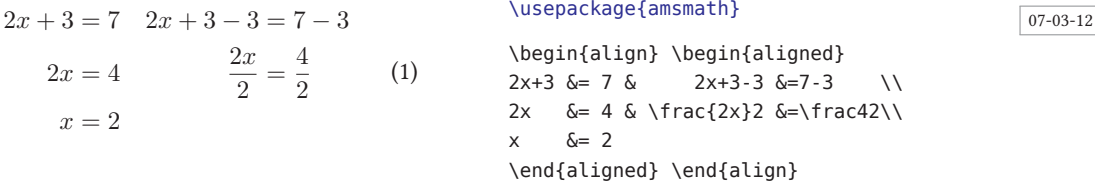

#### 7.3.5 **gather**-Umgebung

Die gather-Umgebung ist immer dort einzusetzen, wo Gleichungen zeilenweise horizontal zentriert werden sollen.

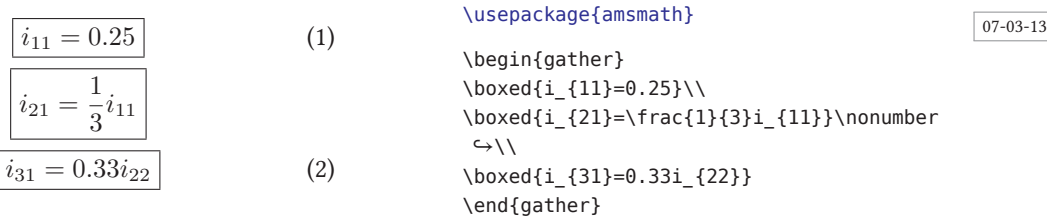

#### 7.3.6 **multline**-Umgebung

Die multline-Umgebung ist ebenfalls eine der Mehrzeilen-Umgebungen (multi line), die jedoch insbesondere ür sehr lange Gleichungen Vorteile bietet, denn ihr interner Aufbau ist entsprechend Beispiel 07-03-14 gleich der Anordnungsfolge links – zentriert –…– zentriert – rechts. Weiterhin erhält nur die letzte Zeile eine Gleichungsnummer, die bei der Sternversion unterdrückt wird.

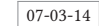

07-03-14 links zentriert zentriert rechts (1)

#### \usepackage{amsmath,xcolor}

```
\color{blue}\begin{multline}
  A = \lim {n\rightarrow\infty}\Delta x\left(a^{2}+\left(a^{2}+2a \Delta x
     +\left(\Delta x\right)^{2}\right)\right.\\
     +\left(a^{2}+2\cdot2a\Delta x+2^{2}\left(\Delta x\right)^{2}\right)\\
     + \ldots\\
    \left.+\left(a^{2}+2\cdot(n-1)a\Delta x
     +(n-1)^{2}\left(\Delta x\right)^{2}\right)\right)\\
  = \colon \text{red}\frac{1}{3}\left( b^{3}-a^{3}\right)\end{multline}
```

$$
07-03-15
$$

07-03-16

$$
A = \lim_{n \to \infty} \Delta x \left( a^2 + \left( a^2 + 2a\Delta x + (\Delta x)^2 \right) + \left( a^2 + 2 \cdot 2a\Delta x + 2^2 (\Delta x)^2 \right) + \dots + \left( a^2 + 2 \cdot (n-1)a\Delta x + (n-1)^2 (\Delta x)^2 \right) \right) = \frac{1}{3} \left( b^3 - a^3 \right) (1)
$$

Die standardmäßige Anordnung der einzelnen Zeilen als »lc …cr« kann durch die beiden Makros \shoveleft und \shoveright beeinflusst werden. Diese erlauben eine Abweichung, indem sie einzelne Zeilen nach links oder rechts schieben.

#### 7.3.7 **split**-Umgebung

Die Umgebung hat Ähnlichkeit mit multline und findet bei Gleichungen Anwendung, die ür eine Zeile zu lang sind. split muss Teil einer anderen mathematischen Umgebung sein! Benutzt man split ohne jeden Spaltentrenner, so werden alle Zeilen rechtsbündig angeordnet, mit einem Spaltentrenner dagegen zentriert. Dies aber ohne jeden mittleren Abstand, wenn dort kein mathematischer Vergleichsoperator erscheint.

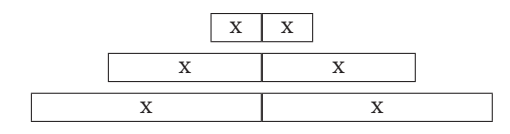

#### 7.3.8 **cases**-Umgebung

cases bietet für Fallunterscheidungen eine bessere Unterstützung als Standard-ETFX, muss selbst aber Teil einer anderen mathematischen Umgebung sein.

\begin{cases} ...& ...\\...& ...\\...\end{cases}

```
\usepackage{amsmath}
\begin{align}
x &= \begin{cases}
    0 & \text{falls }A=\ldots\\ 1 & \text{falls }B=\ldots\\
    x & \parbox{7cm}{\raggedright Dieser Text kann wegen der
          \texttt{\textbackslash parbox} so lang sein, wie er will,
            es gibt keine Probleme mit dem Umbruch.}
\end{cases}
\end{align}
```
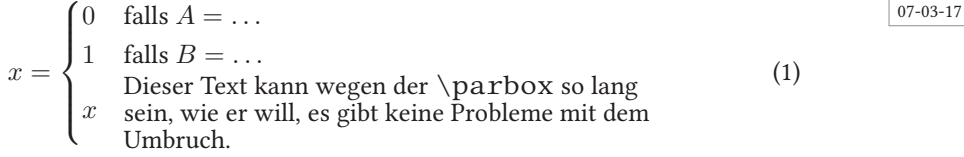

#### 7.3.9 Matrix-Umgebung

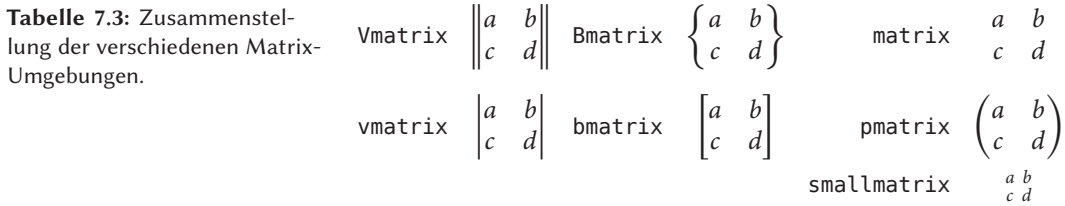

Alle Matrix-Umgebungen müssen Teil einer anderen mathematischen Umgebung oder eines Makros sein! Sie können beliebig ineinander verschachtelt werden. Die Maximalzahl an Spalten ist bei Matrizen, die ohne explizite Spaltendefinition erstellt werden, auf 10 Spalten begrenzt. Durch Erhöhung des internen Zählers MaxMatrixCols kann dies jederzeit verändert werden, beispielsweise durch \setcounter{MaxMatrixCols}{20}. Die Anordnung der einzelnen Elemente ist ür alle Matrix-Umgebungen standardmäßig zentriert, was über eine Neudefinition der matrix-Umgebung geändert werden kann.

#### 7.3.10 **subequation**-Umgebung

Die subequations-Umgebung ermöglicht die erweiterte Zählung, indem eine weitere Ebene eingeührt wird.

$$
\overline{07\text{-}03\text{-}18}
$$

$$
07-03-18 \t y = d \t (1a)
$$

$$
y = cx + d \tag{1b}
$$

$$
y = bx^2 + cx + d \tag{1c}
$$

$$
y = ax^3 + bx^2 + cx + d \tag{1d}
$$

```
\usepackage{amsmath}
```

```
\begin{subequations}
\begin{align}
y &= d\\ y &= cx+d\\ y &= bx^{2}+cx+d\\
y &= ax^{3}+bx^{2}+cx+d
\end{align}
\end{subequations}
```
Modifikationen der Gleichungsnummer müssen nach Beginn der subequations erfolgen, wenn das Makro \theparentequation benutzt wird. Dieses wird erst innerhalb der Umgebung definiert.

#### 7.3.11 Weitere Befehle

- \**allowdisplaybreaks** [Wert] Erlaubt einen Seitenumbruch zwischen Gleichungszeilen der aktuellen und tieferliegenden Gruppen. Das optionale Argument Wert kennzeichnet die Dringlichkeit (0… 4), wobei 0 generell Seitenumbrüche verhindert (Vorgabe).
- $\lambda$ **binom**{*Oben*}{*Unten*} Setzt einen Binomialkoeffizienten:  $\binom{m}{n}$ .

\**bmod**{ $Ausdruck$ } \$a\bmod{n^{2}}=b\$  $\rightarrow$  a mod  $n^2 = b$ 

- \**boxed**{Ausdruck} Setzt den mathematischen Ausdruck in einen Rahmen. Im Ausdruck darf kein Absatzende enthalten sein.
- \**cfrac** [Pos] {Dividend}{Divisor} Ermöglicht die Anordnung von Kettenbrüchen. Pos bezeichnet die Anordnung von Zähler und Nenner und kann einen der Werte l, r oder c annehmen.
- \dbinom{Oben}{Unten} Setzt einen Binomialkoeffizienten im Stil \displaystyle.

 $\delta$ **ddddot** ${Zeichen}$   $\rightarrow$   $\dddot{x}$ 

 $\delta$ **dddot**{*Zeichen*}  $\rightarrow \ddot{x}$ 

\**dfrac**{Dividend}{Divisor} Setzt einen Bruch im Stil \displaystyle.

- \**displaybreak** [Wert] Erlaubt ür das folgende Zeilenende einen Seitenumbruch (siehe auch \allowdisplaybreaks).
- \**genfrac**{Links}{Rechts}{Liniendicke}{Math-Stil}{Dividend}{Divisor} Erlaubt die Definition eigener Brüche oder Binomialkoeffizienten. Math-Stil kann nur \displaystyle, \textstyle, \scriptstyle oder \scriptscriptstyle sein.
- \**hdotsfor** [Schrittweite] {Anzahl Spalten} Ermöglicht innerhalb einer array- oder matrix-Umgebung eine gepunktete Linie über mehrere Spalten.
- \**intertext**{Ausdruck} Setzt Ausdruck innerhalb eines mathematischen Ausdrucks als eigene Textzeile, wobei Leerzeichen erhalten bleiben.
- \**leftroot**{Wert} Verschiebt den aktuellen Punkt um Wert in horizontaler Richtung, wobei Wert intern in mu (math unit) interpretiert wird. Eignet sich zum besseren Anordnung eines Wurzelexponenten.

\**mathaccent**\Akzentzeichen\Basiszeichen \$\mathaccent\cdot\cup\$ →*∪·*

\**mod**{ $A$ *usdruck*} \$a\mod{n^{2}}=b\$  $\rightarrow$  a mod  $n^2 = b$ 

- \**operatorname**{Name} Erklärt Name zu einem Operator, sodass er in aufrechten Buchstaben gesetzt wird.
- \**operatornamewithlimits**{Name} Erklärt Name zu einem Operator, sodass er in aufrechten Buchstaben gesetzt wird und zusätzlich das \limits-Makro angewendet werden kann.

\**overset**{Hoch}{Normal} \$\overset{Hoch}{Normal}\$ → Normal Hoch

 $\pmb{\text{A}usdruck}$  \$a\pmod{n^{2}}=b\$  $\rightarrow a \pmod{n^2} = b$ 

 $\text{Mod}\{Ausdruck\}$   $\text{ad}\text{mod}\{n^{2}\}=b\$   $\rightarrow a(n^{2})=b$ 

\**sideset**{\_LowerLeft}^{UpperLeft}{\_{LowerRight}}^{UpperRight}{Operator} Erlaubt Super-/Subscript an allen vier Ecken des Operators \sum oder \prod. Kann auch ohne expliziten Operator verwendet werden.

$$
\simeq \simeq \text{GL}^T(\text{LL}^{\text{UL}}) \{ _{\text{LR}}^{\text{UR}} \} \simeq \text{GL}^T(\text{LR}^{\text{UR}}) \simeq \text{GL}^T(\text{LR}^{\text{UR}}) \simeq \text{GL}^T(\text{LR}^{\text{UR}})
$$

\**smash** [Pos] {Radikand} Verschiebt die mathematische Mittellinie. Pos kann einen der folgenden Werte annehmen:

t : lässt die Basis fest und verändert die Höhe.

b : lässt die Höhe fest und verändert die Basis.

tb: verändert sowohl die Basis als auch die Höhe.

\**substack**{…\…\…} Ermöglicht ür mehrfache Grenzen (limits) eine Stackschreibweise: \prod\_{\substack{x=1\\y=3}}\ldots  $\Rightarrow \prod_{x=1} ...$ y=3

\**tag** \* {Ausdruck} Anstelle von einer Gleichungsnummer wird Ausdruck ausgegeben. Die Sternversion unterdrückt die Ausgabe der Klammern.

\tbinom{Oben}{Unten} Setzt einen Binomialkoeffizienten im Stil \textstyle.

- \**text**{Ausdruck} Setzt Ausdruck innerhalb eines mathematischen Ausdrucks als reinen Text, wobei Leerzeichen erhalten bleiben.
- \**tfrac**{Dividend}{Divisor} Setzt einen Bruch grundsätzlich im Stil \textstyle.

\**underset**{Tief }{Normal} \$\underset{Tief }{Normal}\$ ⇛ Normal Tief

\**uproot**{Wert} Verschiebt den aktuellen Punkt um Wert in vertikaler Richtung, wobei Wert intern in mu (math unit) interpretiert wird. Eignet sich zur besseren Anordnung eines Wurzelexponenten. Vergleiche  $\sqrt[k]{a}$  mit  $\sqrt[k]{a}$ , erreicht durch \sqrt[\uproot{3}k\_n]{a}.

### 7.4 Das Paket **mathtools**

Das Paket mathtools von Morton Høgholm beseitigt einige Schwachstellen von amsmath, indem es Fehler beseitigt und Erweiterungen definiert. Dazu gehören unter anderem mehrere Makros zum Ausrichten von mathematischen Audrücken.

```
\mathllap [Mathstil] {Mathe}
\mathclap [Mathstil] {Mathe}
\mathrlap [Mathstil] {Mathe}
\clap{Text}
\mathmbox{Mathe}
\mathmakebox [Breite] [Pos] {Mathe}
```
 $1 \leq i \leq j \leq n$ 

 $X = \sum$  $1 \leq i \leq j \leq n$  $X_{ij}$  $X=\sum$  $X_{ij}$ \usepackage{mathtools}  $\{ 1 \le i\le j\le n\}$  X  $\{ij\}$  \]  $\{ X = \sum_{\mathcal{1}\le i\le j\le n} \} X_{ij}$  $ightharpoonup \setminus$ ]

Mit den folgenden Makros wird die Änderung der Gleichungsnummerierung beziehungsweise die Angabe von Bezeichnungen sehr vereinfacht. Durch das optionale Format können beliebige Formatierungsmakros übergeben werden, beispielsweise \textsf.

\newtagform{Name} [Format] {Links}{Rechts} \renewtagform{Name} [Format] {Links}{Rechts} \usetagform{name}

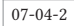

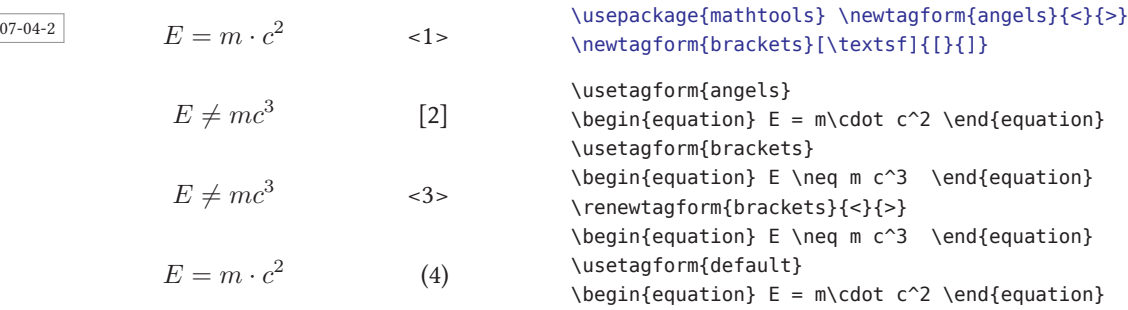

Referenzen auf Gleichungen werden in der Regel in dem Fontstil gesetzt, der aktuell im Text gültig ist. Spezielle Formatierungen eines Labels gehen dabei verloren, was bei reinen Gleichungsnummern unerheblich ist, bei Anwendung des \tag\*-Makros unerwünscht sein kann. mathtools hat deshalb \refeq definiert, welches die Referenz in der Originalformatierung ausgibt.

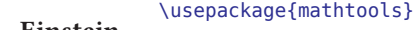

Entweder Einstein oder (Einstein) oder das spezielle Einstein.

\begin{equation} E=m\cdot c^2\label{foo}\tag\*{\textbf{Einstein}} \end{equation} \emph{Entweder~\ref{foo} oder~\eqref{foo} oder das spezielle~\refeq{foo}.}

Die Schalter showonlyrefs und showmanualtags ermöglichen bei der Nummerierung von Gleichungen ein ähnliches Verhalten wie der \cite-Befehl bei Literaturangaben. Nur die Gleichungen erhalten eine Nummer oder Bezeichnung, auf die im Text mit \eqref oder \refeq referenziert wird; alle anderen erhalten keine Nummer oder Bezeichnung. Mit \noeqref kann analog zum \nocite-Befehl ür einzelne nicht-referenzierte Gleichung dennoch eine Nummerierung oder Bezeichnung (tag) erreicht werden.

showonlyrefs=true|false showmanualtags=true|false \refeq{Label} \noeqref{Label1,Label2,...}

Das nächste Beispiel hätte eigentlich sechs nummerierte beziehungsweise mit einem Tag versehene Gleichungen. Aufgrund von \mathtoolsset{showonlyrefs, showmanualtags} werden jedoch nur diejenigen nummeriert, die auch referenziert werden. Zusätzlich werden die manuell erstellten Tags in jedem Fall angezeigt. Letzteres wird nach der ersten Gleichung durch showmanualtags=falsegeändert, sodass der folgende Tag (‼) nicht ausgegeben wird. Die letzte Gleichung ist trotz fehlender Referenz nummeriert, da vorher durch showonlyrefs=falseder Standard wieder hergestellt wurde.

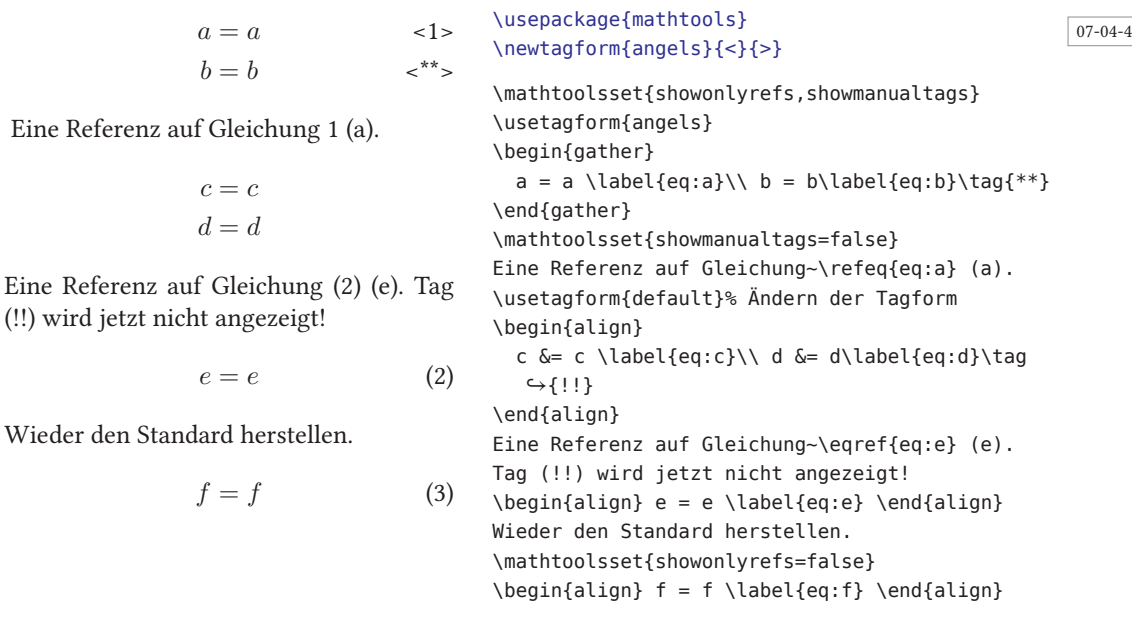

Eine Referenz

Eine Referenz